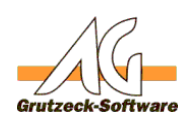

# **Das Outlook Additalin index E-Mail Hilfsmittel für Outlook funktionieren nicht (Outlook 64bit)**

## **Beschreibung:**

 Das AG-VIP SQL Outlook AddIn und/oder E-Mail Hilfsmittel die eine E-Mail in Outlook erstellen funktionieren bei Outlook mit 64bit nicht.

### **Problemdarstellung:**

Beim Outlook AddIn tritt bereits bei der Installation des Outlook AddIns über die SetupAGVIPClient.exe ein Fehler auf, dass die "AGVIPSQLOLAddin.dll" Datei nicht installiert werden konnte.

Bei einem E-Mail Hilfsmittel tritt folgender Makrofehler beim Ausführen des Hilfsmittels auf:

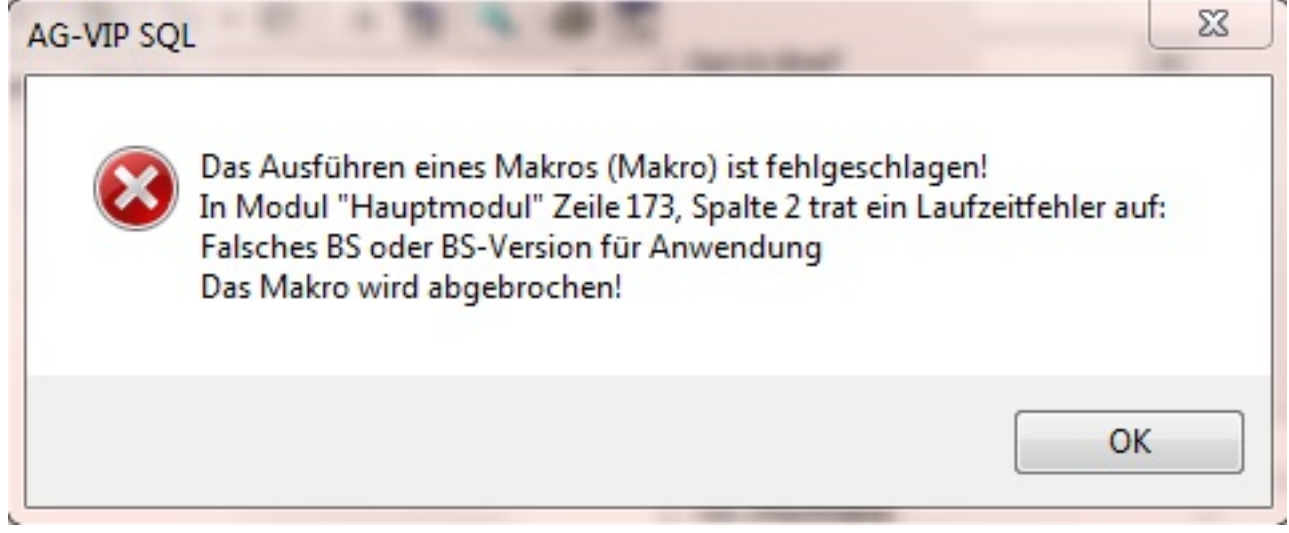

#### **Erklärung:**

 Das AddIn sowie die E-Mail Hilfsmittel können **nicht** mit einer 64bit Version von Outlook verwendet werden.

#### **Lösung:**

 Die 32bit Version von Outlook installieren und bei geschlossenen Outlook die SetupAGVIPClient.exe erneut ausführen.

*Der Einsatz der 32-Bit-Version von Office 2010 wird für die meisten Benutzer empfohlen.*

*Siehe auch* [http://office.microsoft.com/de-de/outlook-help/auswahlen-der-32-bit](http://office.microsoft.com/de-de/outlook-help/auswahlen-der-32-bit-oder-64-bit-version-von-microsoft-office-HA010369476.aspx)[oder-64-bit-version-von-microsoft-office-HA010369476.aspx](http://office.microsoft.com/de-de/outlook-help/auswahlen-der-32-bit-oder-64-bit-version-von-microsoft-office-HA010369476.aspx)

# **Änderungslog:**

25.09.2013:

Seite 1 / 2

**(c) 2020 Grutzeck Software GmbH <support@grutzeck.de> | 14.07.2020 08:12**

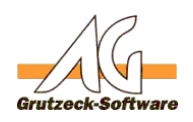

Suchbegriffe um f**in Strallation G/VU pdate**itert ("BS", "Falsches BS", "BS-Version", "Falsche BS-Version")

10.06.2013:

- Erweiterung des Artikels um das selbe Problem, jedoch auch für E-Mail Hilfsmittel in Verbindung mit Outlook 64bit
- Erweiterung des Artikels um den Abschnitt "Problemdarstellung"
- Erweiterung des Artikels um den Abschnitt "Änderungslog"

Eindeutige ID: #1200 Verfasser: Peter Brandt [Grutzeck Software GmbH] Letzte Änderung: 2013-09-25 14:35